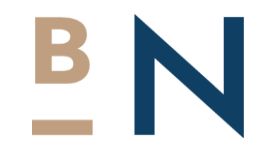

# **BN Steuerberatungs GmbH**

Ihre digitale Steuerkanzlei in München

Garmischer Straße 6 – 80339 München  $T + 49(0)8944389933 - F + 49(0)8944389934$ info@bnberatung.de - www.bnberatung.de

## Überblick: Programme zur Übertragung

### **DATEV Upload mobil**

**App**

#### **Szenarien**

- **Mobiles Arbeiten per App**
- **Fotografieren und Bearbeiten von Dokumenten**

#### **Technische Voraussetzungen**

- iOS und Android
- Authentifizierung mit SmartLogin

#### **DATEV Upload online Online-Anwendung**

#### **Szenarien**

- **Wenige Bestände**
- **Scannen und Bearbeiten von Dokumenten**
- **Übertragen von bereits digitalisierten Dokumenten**

#### **Technische Voraussetzungen**

- Windows / macOS
- Authentifizierung mit SmartCard/mIDentity und SmartLogin

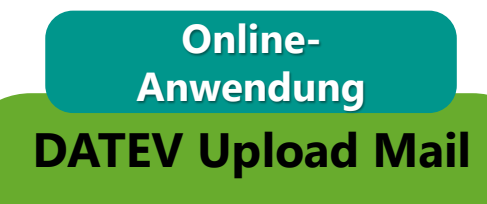

#### **Szenarien**

- **Per E-Mail eingegangene Belege direkt nach Belege online weiterleiten**
- **Übertragen von bereits digitalisierten Dokumenten per E-Mail**

#### **Technische Voraussetzungen**

• Einmalige Authentifizierung mit SmartCard/mIDentity und SmartLogin bei Einrichtung

#### **PC-Anwendung**

#### **DATEV Belegtransfer mit Scanmodul**

#### **Szenarien (Belegtransfer)**

- **Mehrere Bestände**
- **Viele bereits digitalisierte Dokumente**
- **Rechnungsdaten aus Vorsystemen**
- **Verzeichnisüberwachung**

#### **Szenarien (Scanmodul)**

- **Wenige Bestände**
- **Scannen und Bearbeiten von Dokumenten**

#### **Technische Voraussetzungen**

- Windows
- Authentifizierung mit SmartCard/mIDentity

### Überblick der DATEV Programme zur Übertragung von Dokumenten nach DATEV Unternehmen online

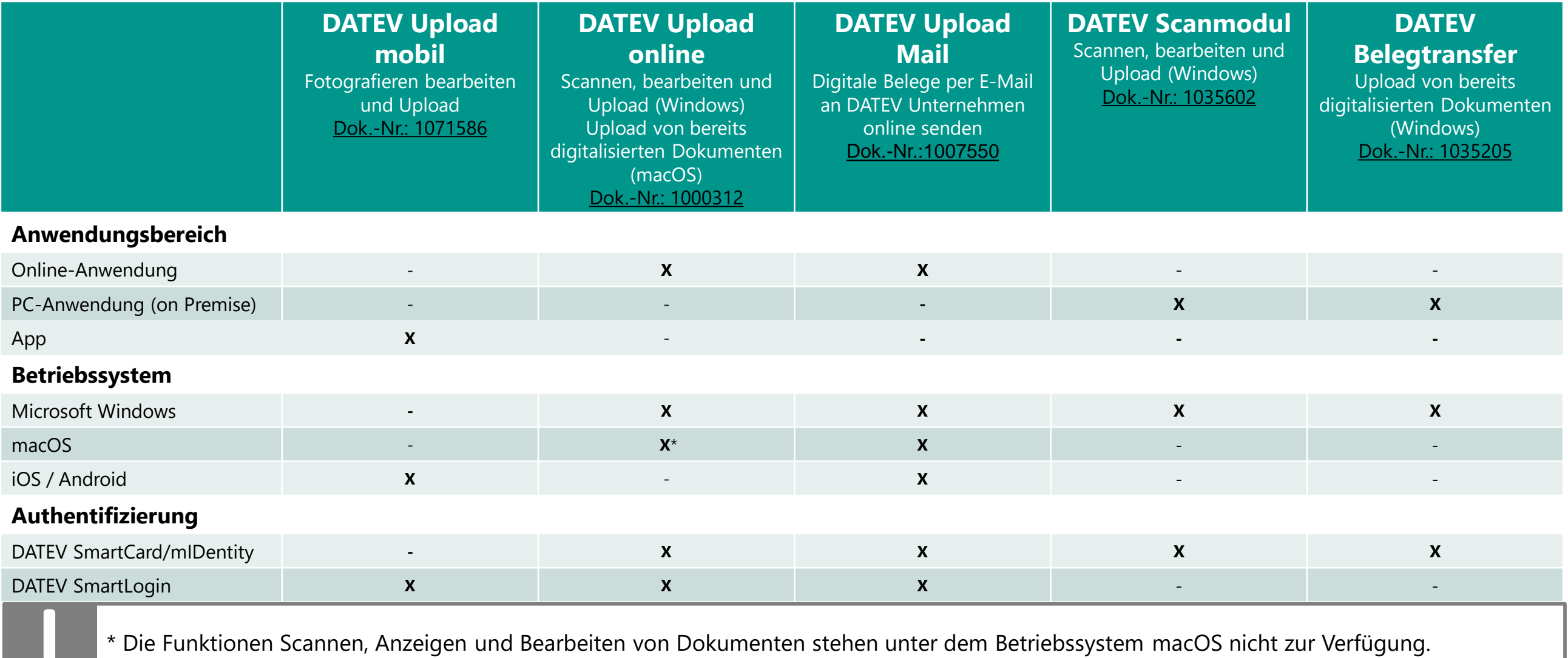

### Funktionale Abgrenzung

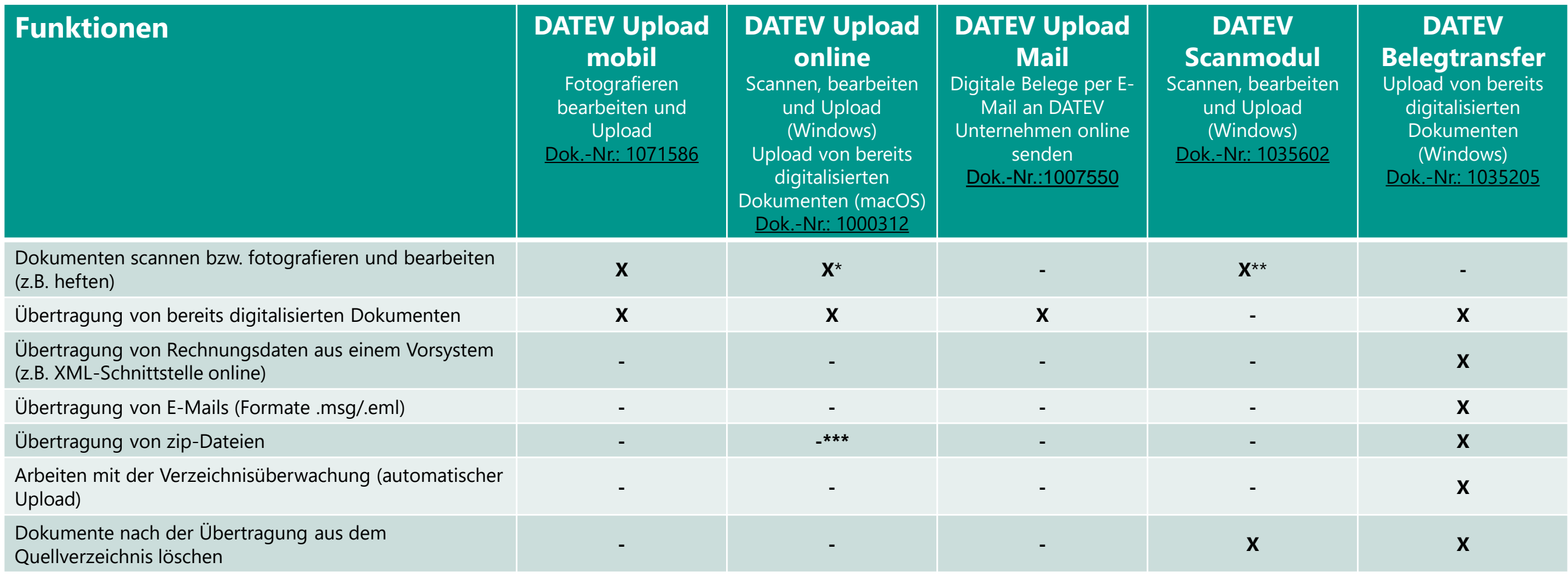

\* Funktion steht zur Verfügung, wenn Captiva Cloud Runtime installiert, Scanner lokal am Arbeitsplatz angeschlossen ist und über einen ISIS oder Twain Treiber verfügt (**gilt nur für Microsoft Windows**).

\*\* Funktion steht zur Verfügung, wenn der Scanner direkt am lokalen Arbeitsplatz angeschlossen ist und über einen TWAIN Treiber verfügt.

\*\*\* Mehrfachauswahl von einzelnen Dateien ist möglich (ersetzt zip-Upload).